### **Accessing Ebooks and E-Audiobooks Through Palace**

**Palace is a service provided to public libraries at no cost through the Vermont Department of Libraries. Palace allows you to access resources from OverDrive and other vendors in one location; in other words, in Palace, you can find everything that's in OverDrive/Libby, plus more resources that you can't find in OverDrive/Libby. At this time, Palace is only available as an app, not through a web browser.**

**To get started, go to your app store, search for "Palace Project," and download the app. Swipe through the introduction or click on the X in the upper right-hand corner to skip ahead.**

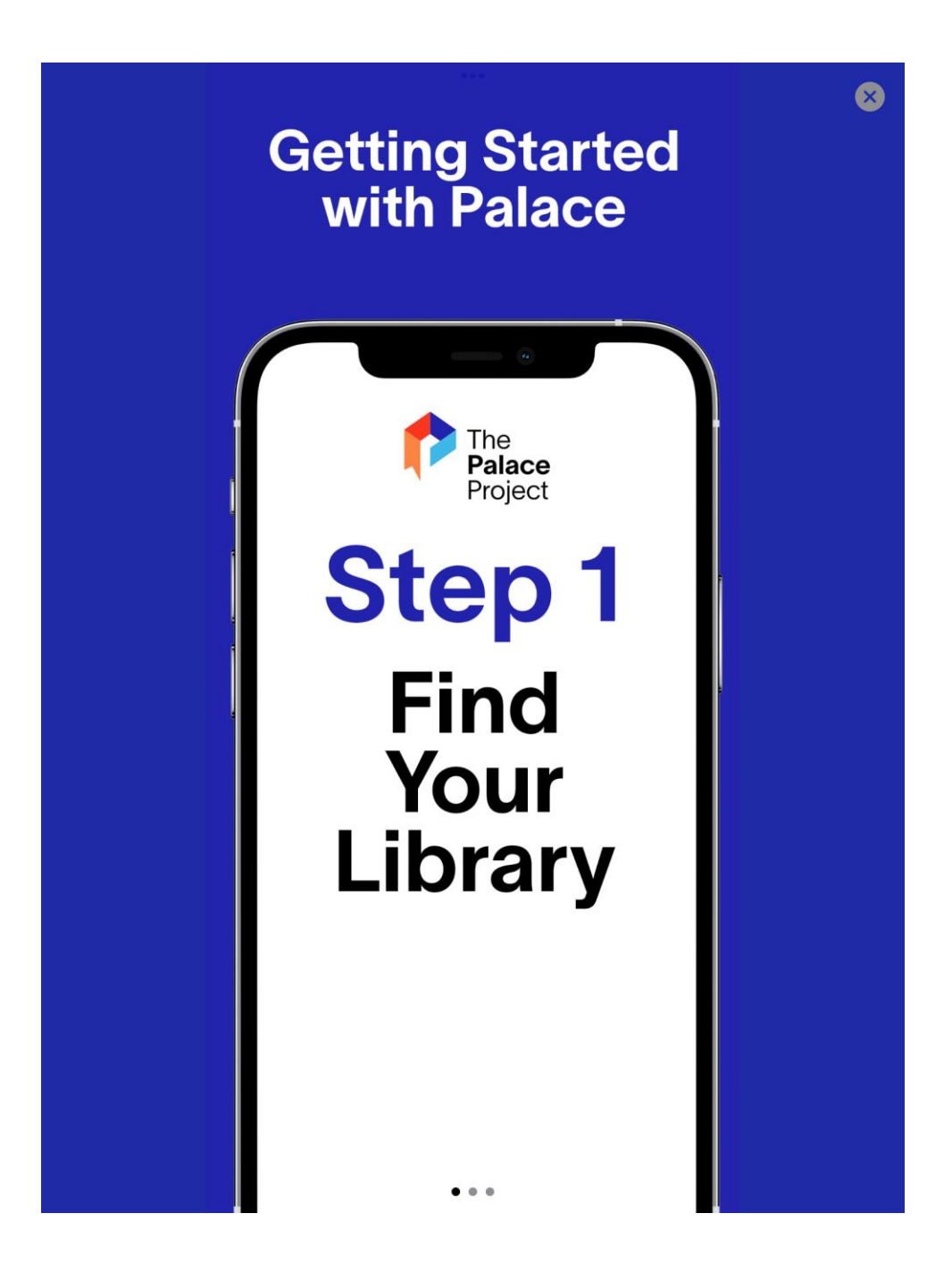

## **Click on "Find Your Library."**

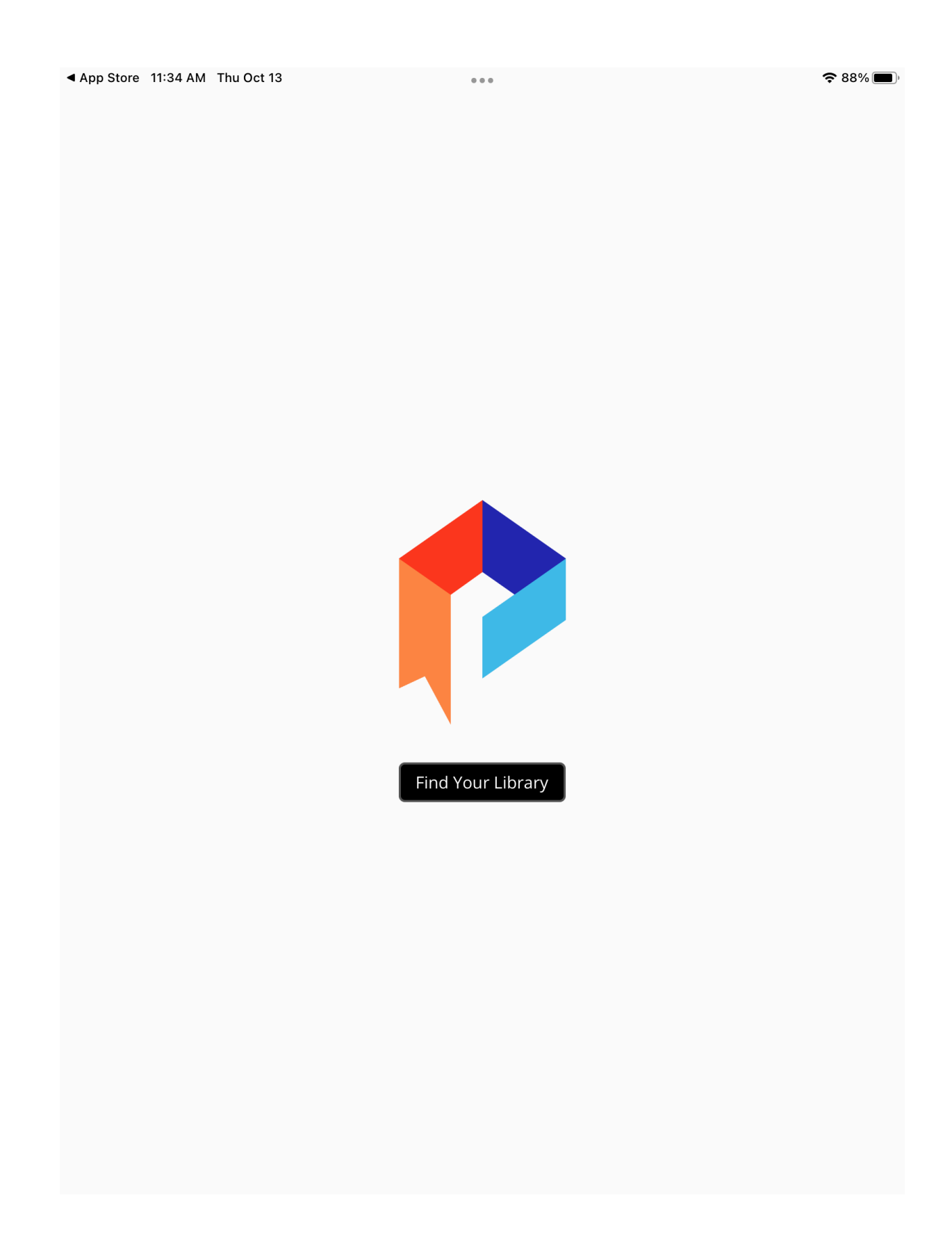

## **Search for "Norwich," then click on "Norwich Public Library."**

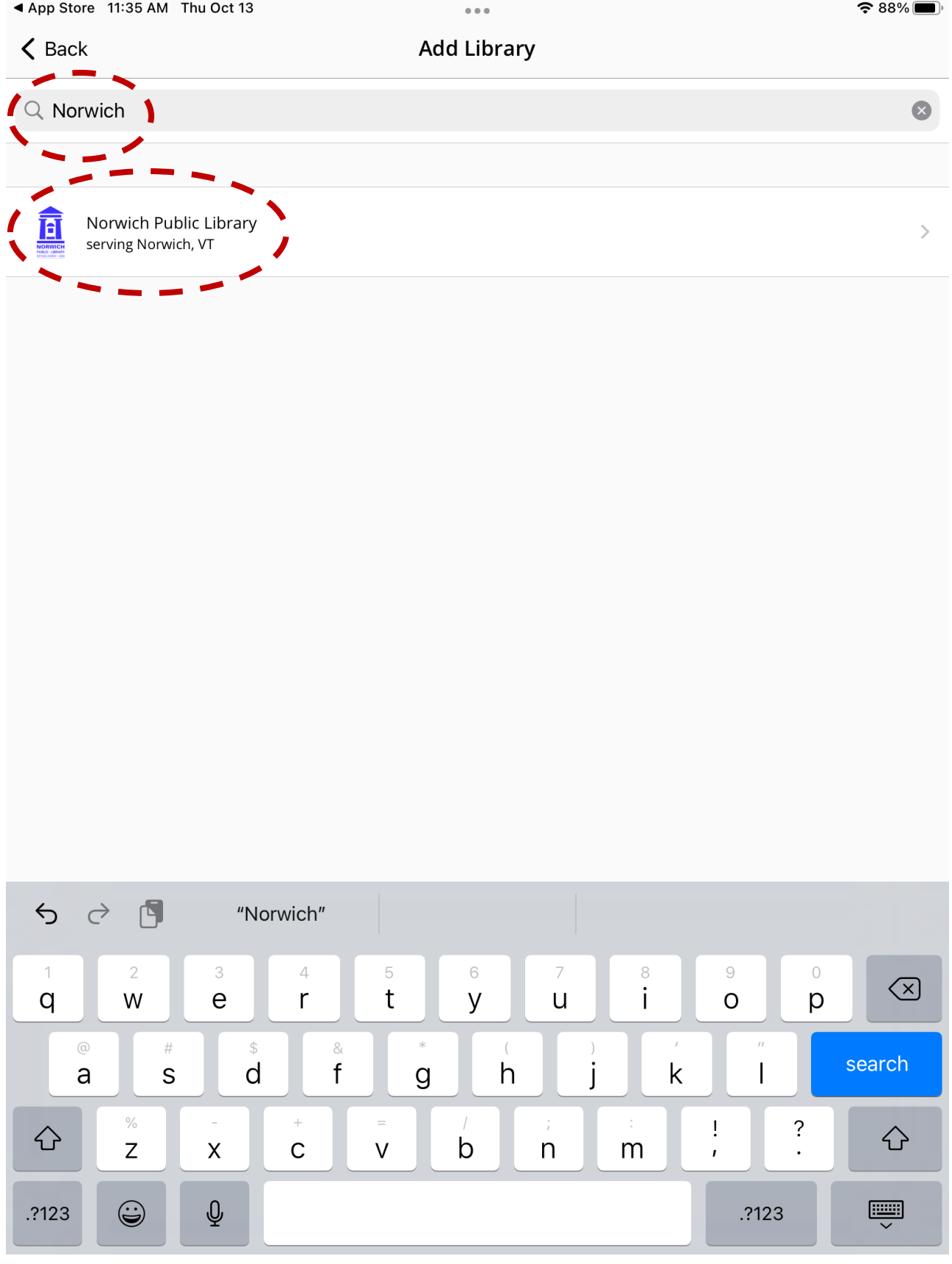

**You'll then be brought to the homepage. To be able to access the resources, you'll need to log in with your library account. Click on "Settings" at the bottom of the screen.**

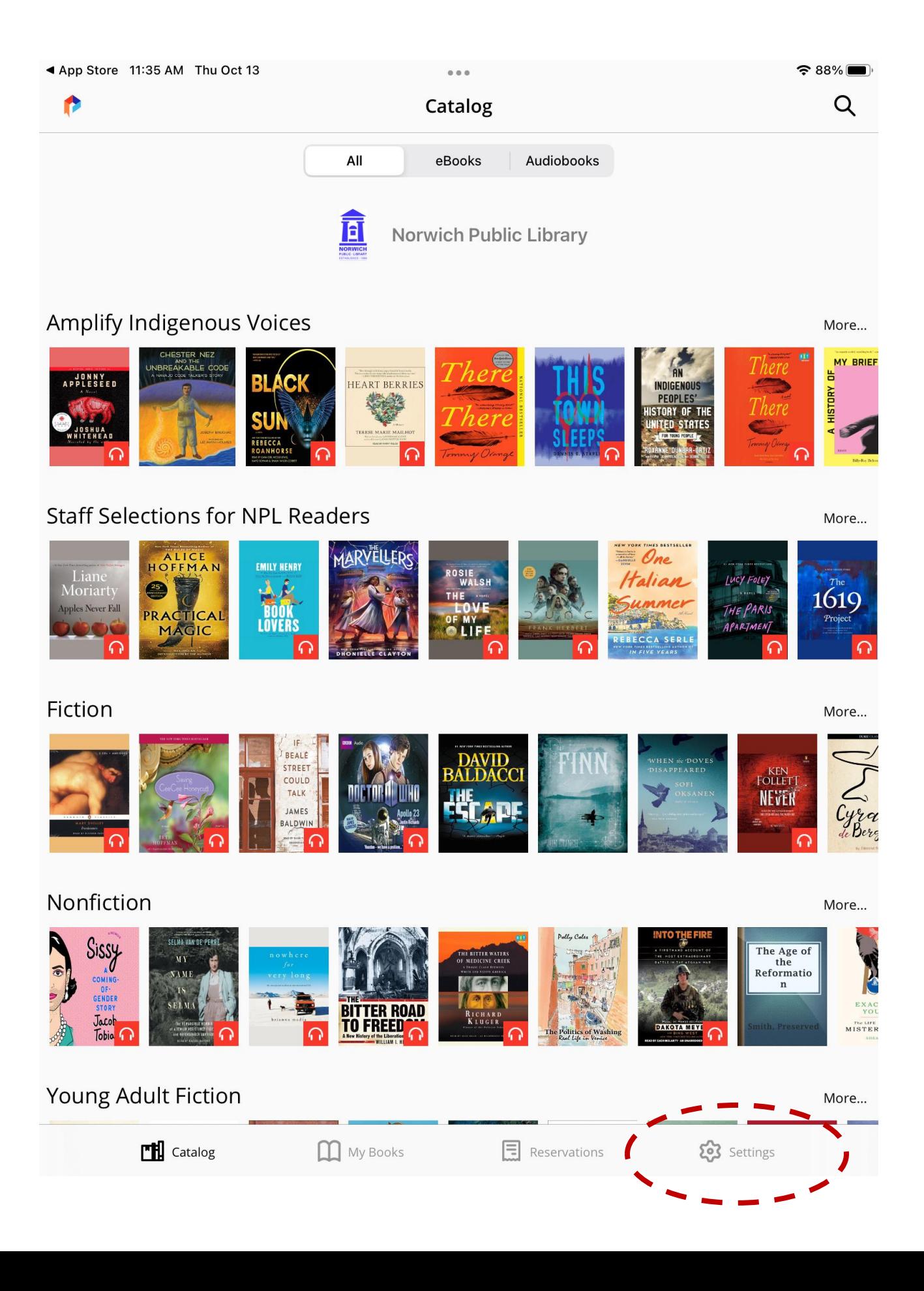

## **Click on "Norwich Public Library."**

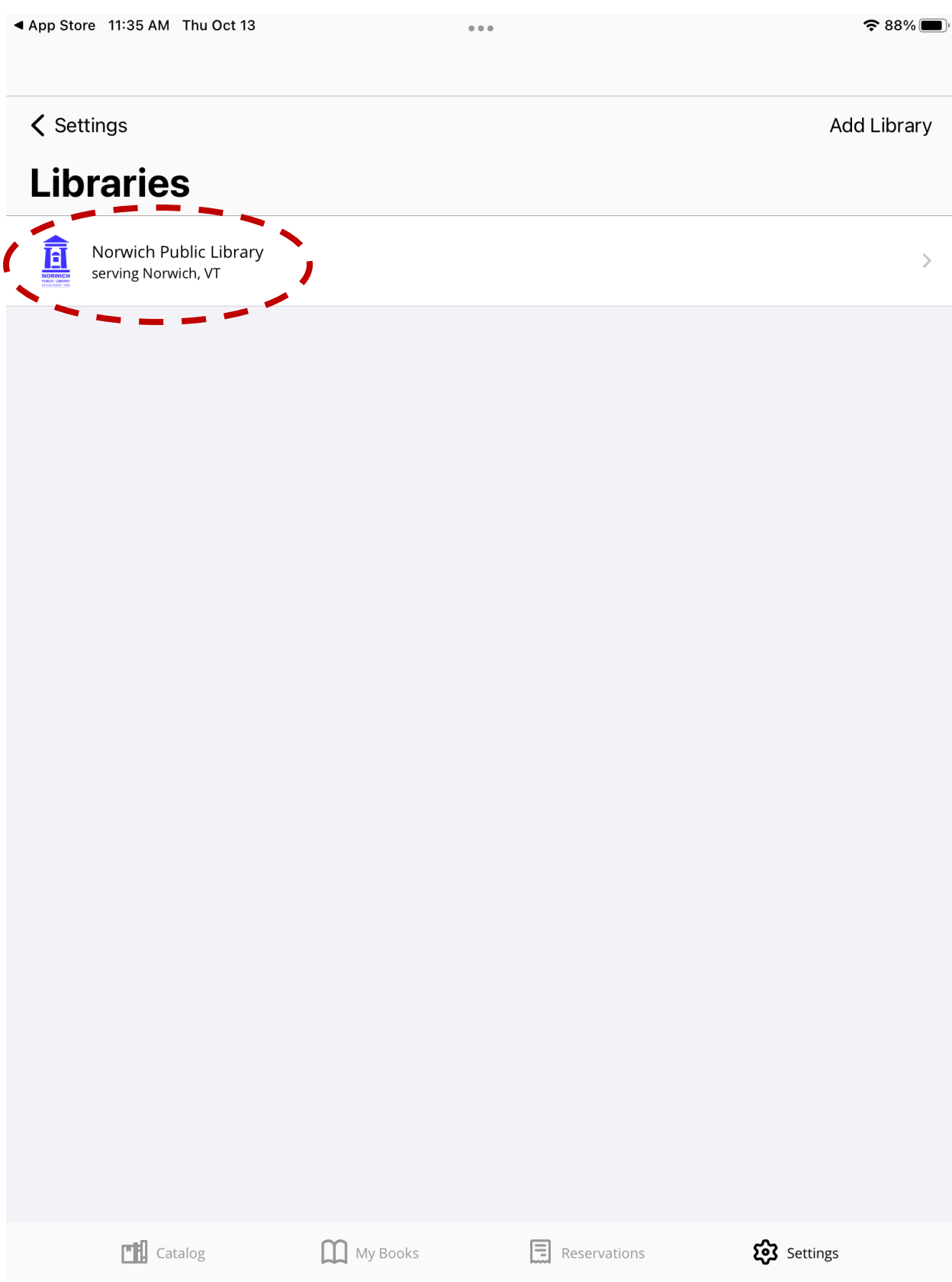

**Enter your library card number and the PIN associated with your library account. (If you're not sure what your PIN is, please contact the library for assistance.) Then click "Sign in."**

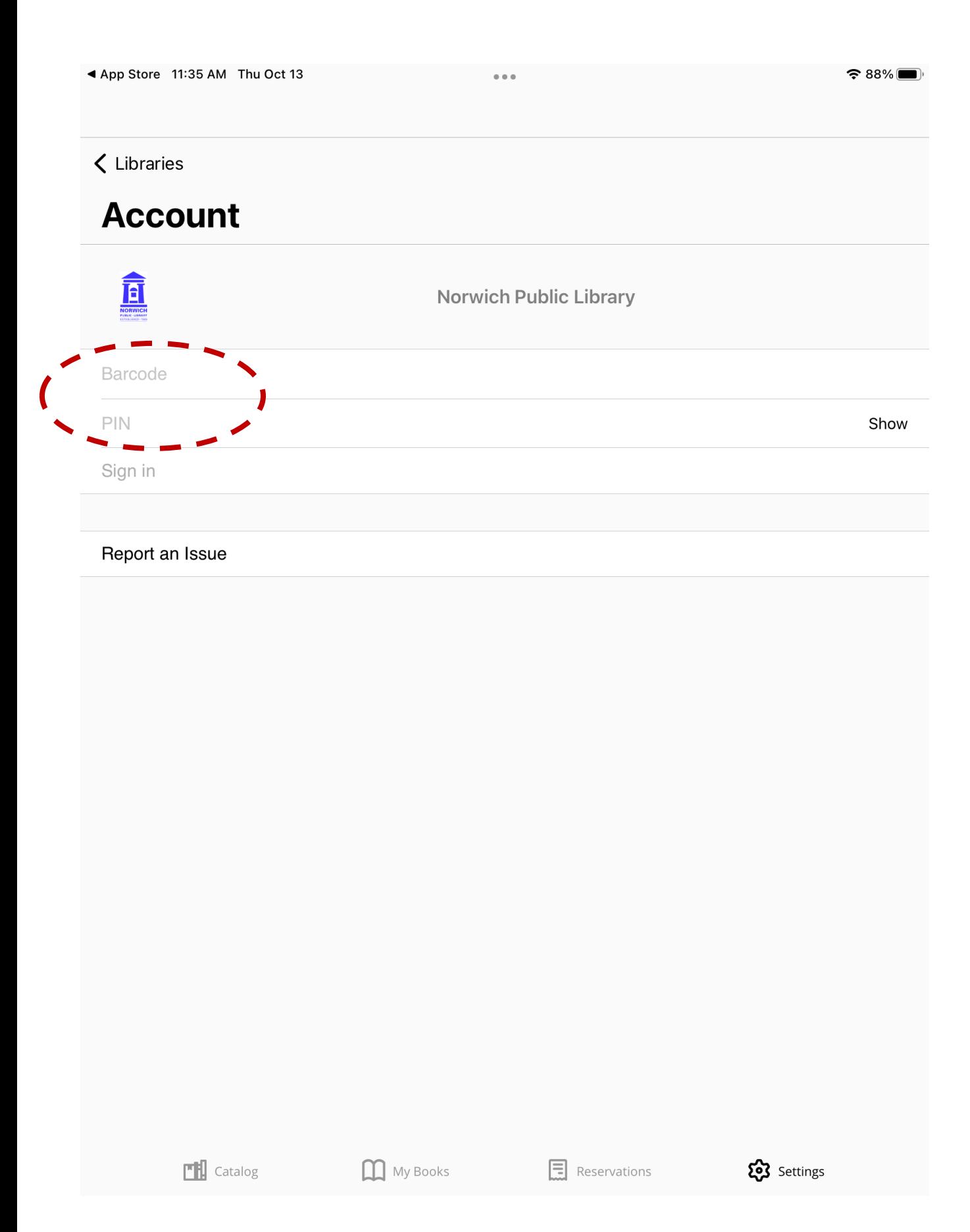

**Once you've signed in, you'll see this page, with your library card number showing. To access content, click on "Catalog" at the bottom.**

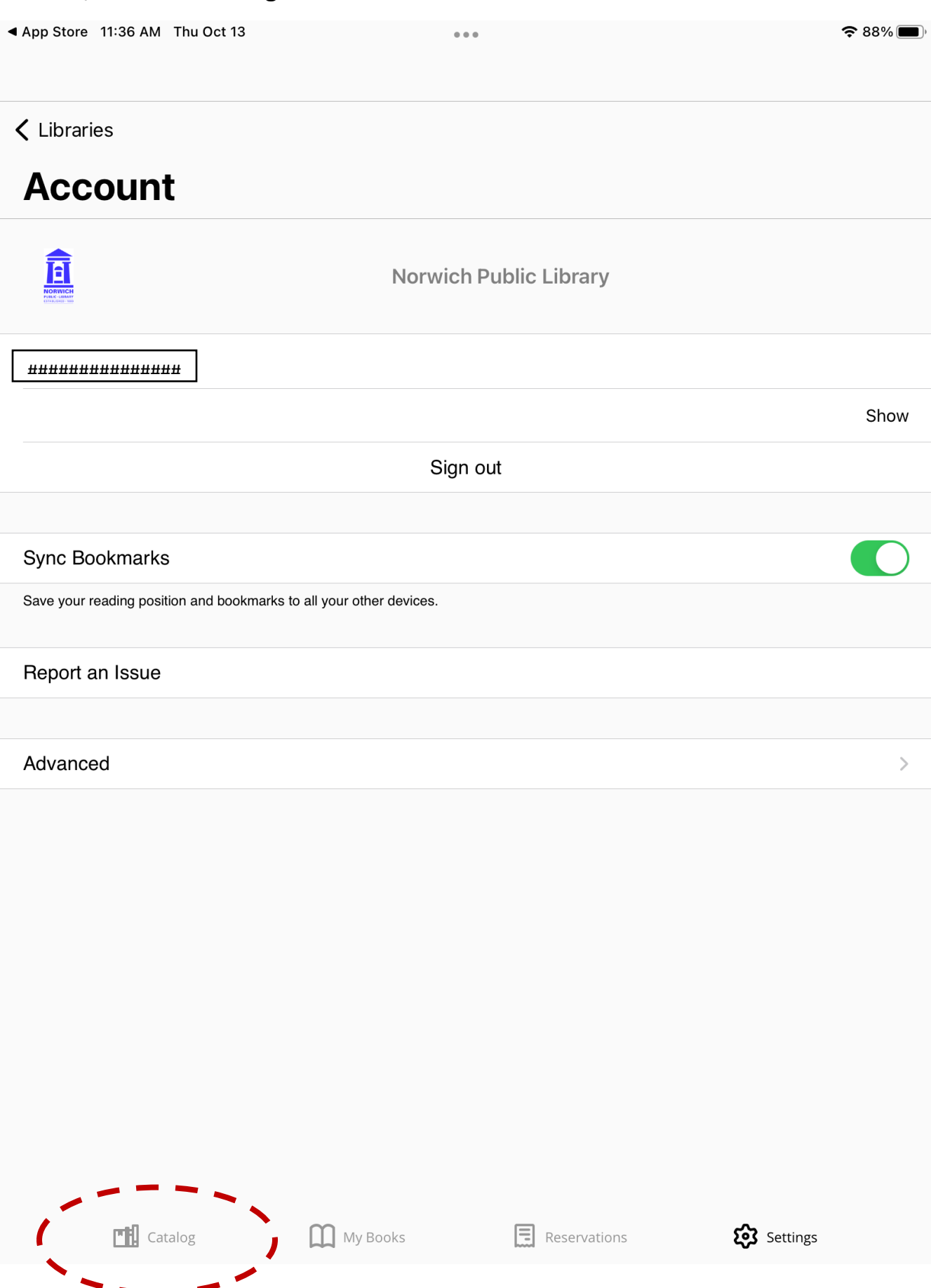

**This will bring you back to the home page. From here, you can browse lists or search for a book. When you're looking at the "All" tab, you'll see both ebooks and audiobooks in the lists that show up. Select the "eBooks" or "Audiobooks" tab to narrow your browsing by format. Note that the headphone symbol denotes audiobooks.**

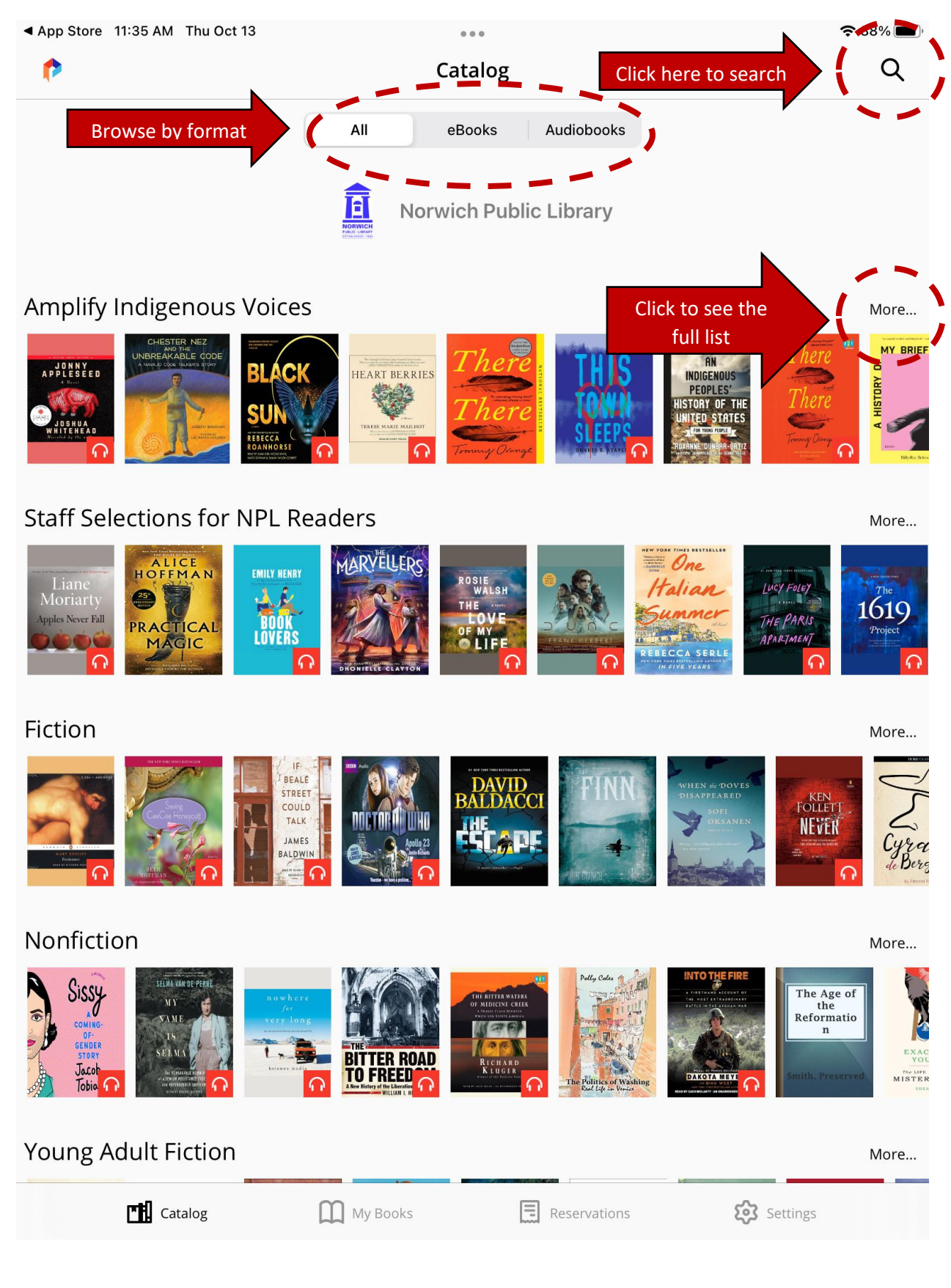

**Whether you click on a list or do a search, you'll see books displayed as they are below. If the button below the title says "Get," the book is immediately available to borrow. Click on a title to read the summary.**

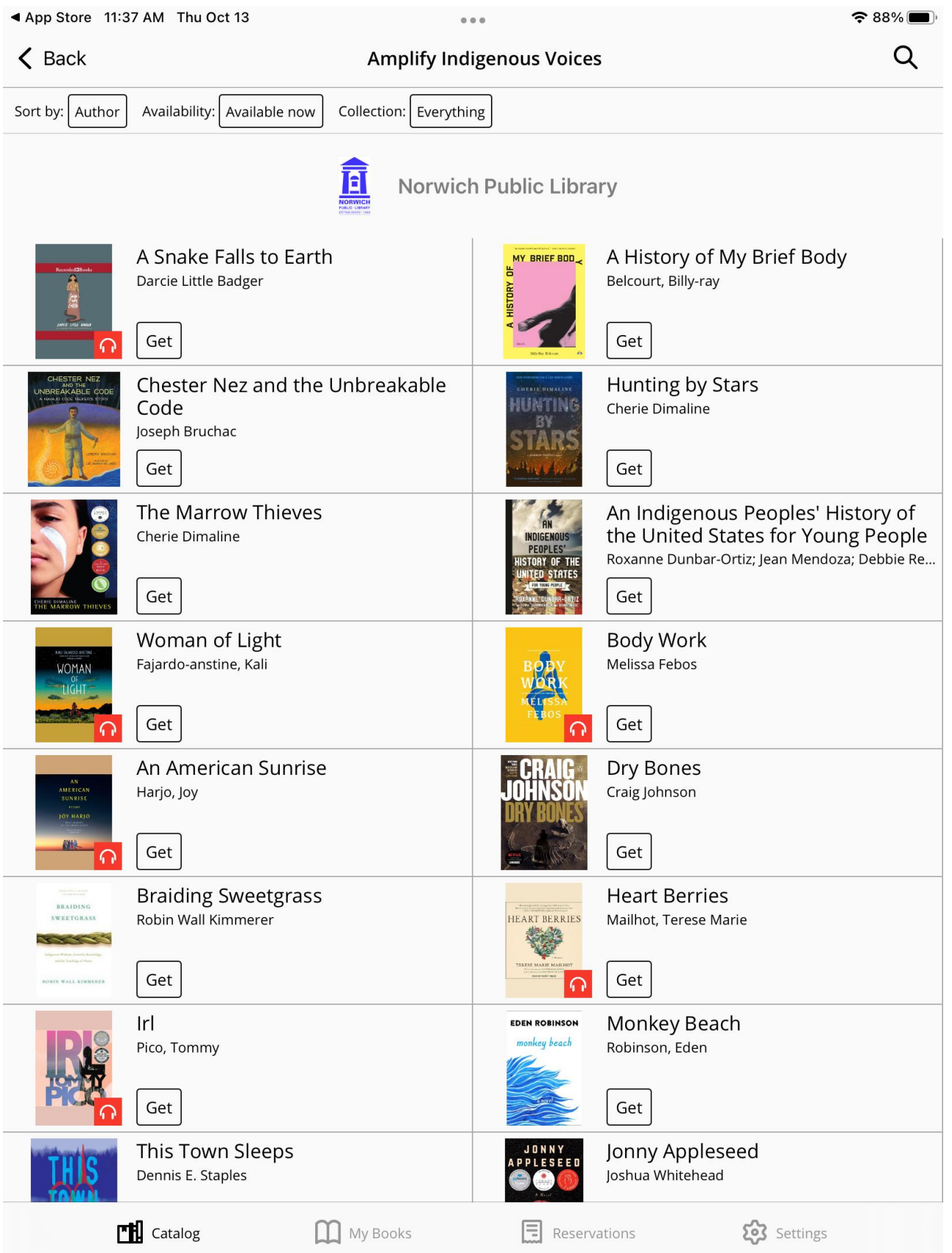

### **Click "Get" to check the book out.**

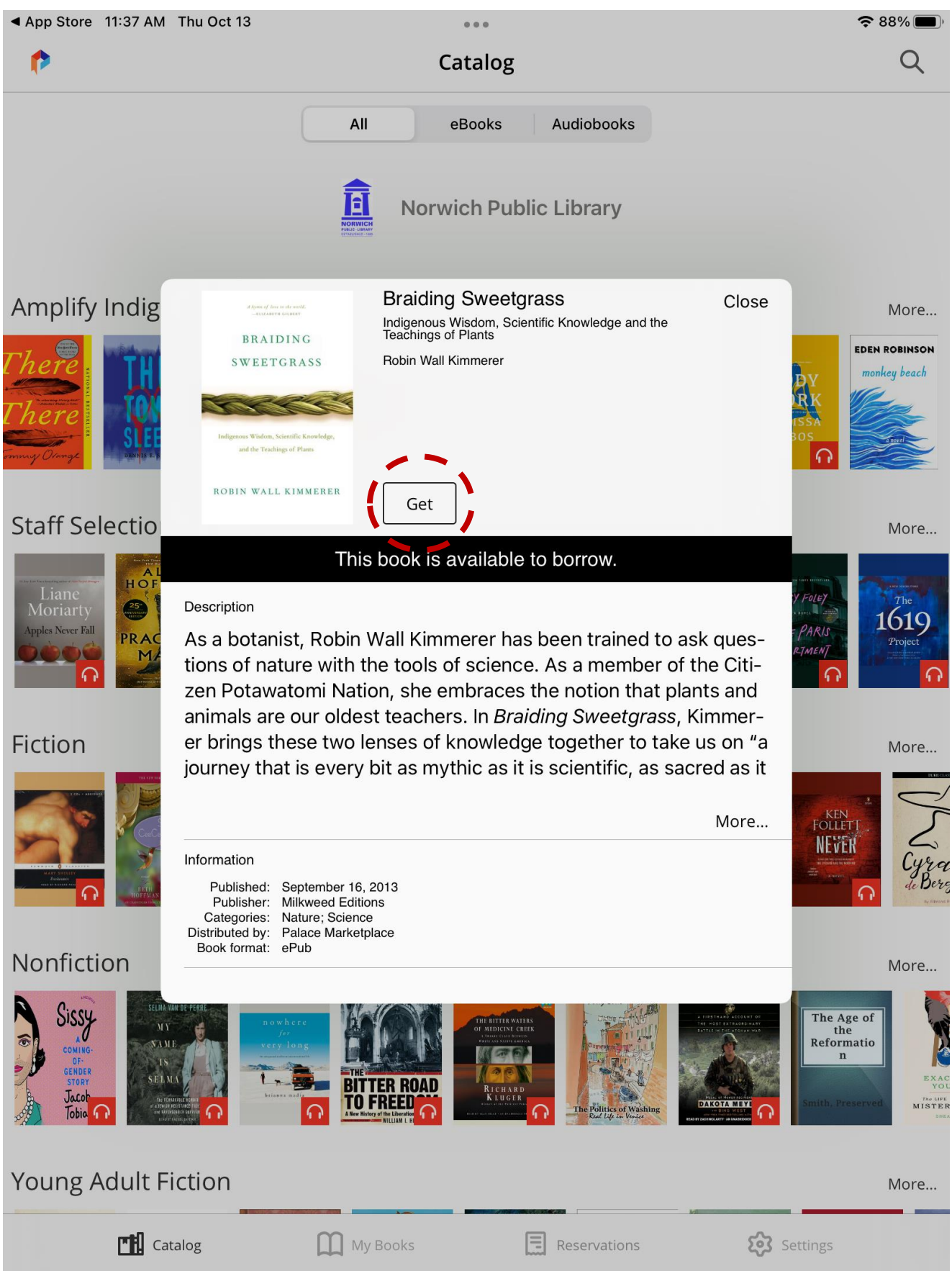

**Once you've checked the book out, you'll be able to see how long you can access the book. Click on "Read" to access it. If you've made a mistake, click "Return" to take it off your account.**

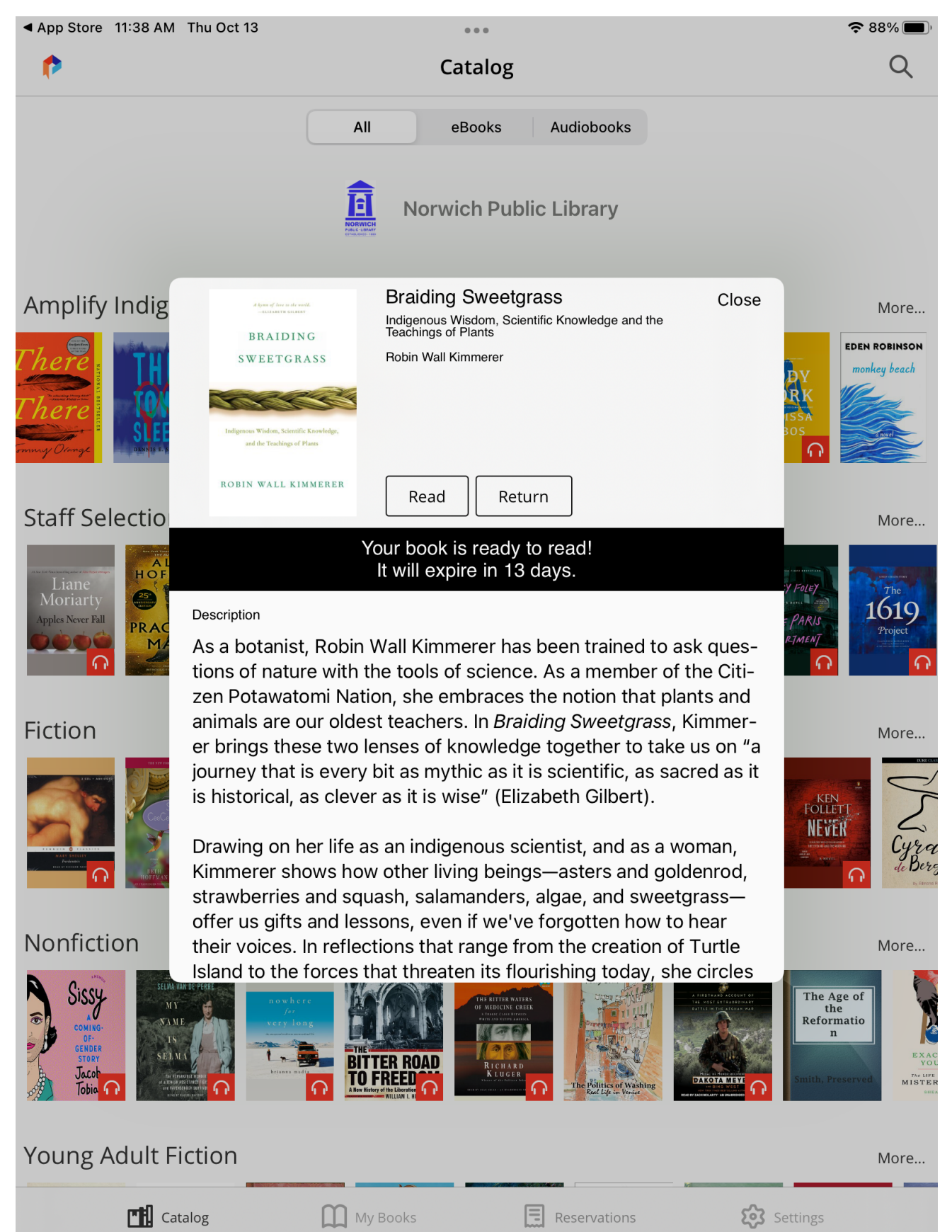

**When you enter the book, you'll see a few menu icons at the top right. To make this top bar disappear, tap once lower on the ebook page. To make it appear, tap the top of the screen once. Click on the leftmost icon to view the table of contents and jump ahead in the book.**

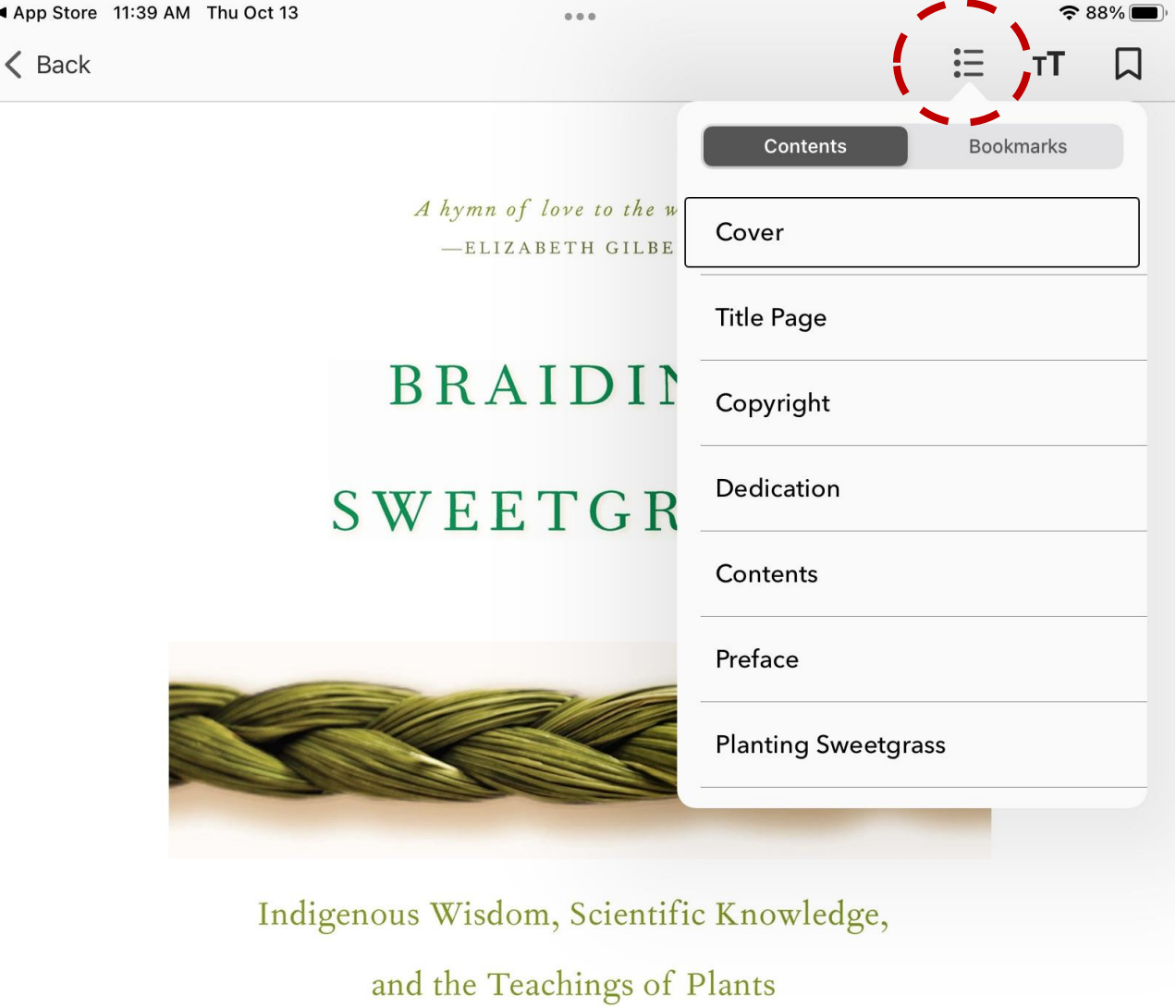

# ROBIN WALL KIMMERER

**Click on the middle icon to modify how the text is displayed.**

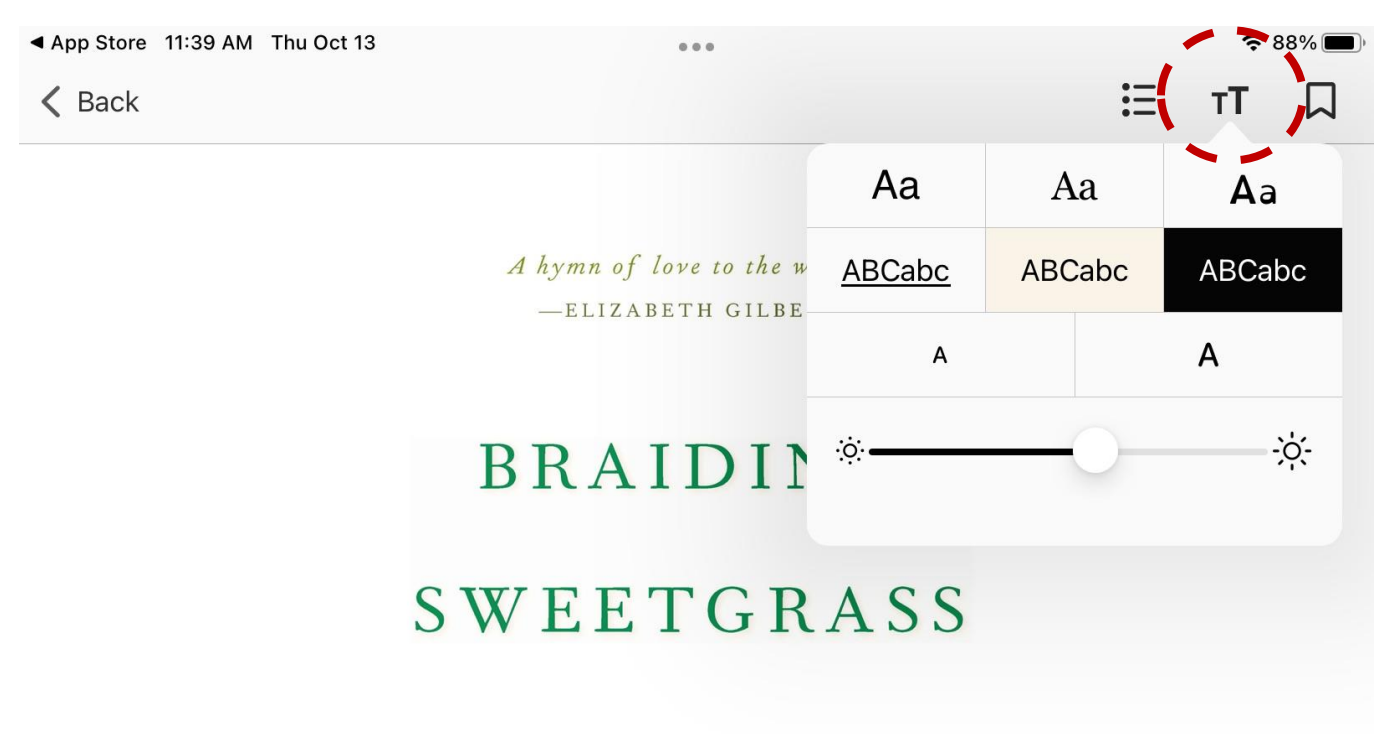

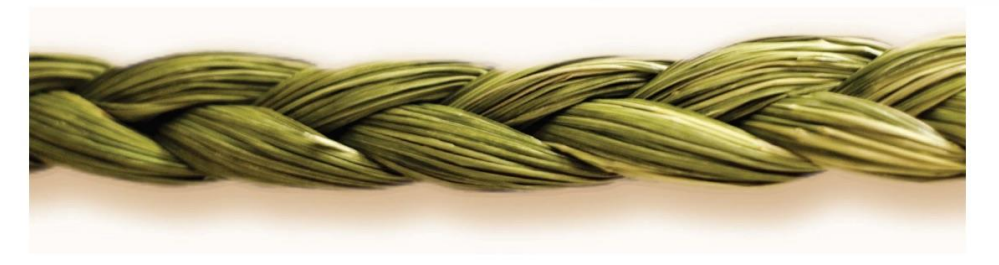

Indigenous Wisdom, Scientific Knowledge, and the Teachings of Plants

# ROBIN WALL KIMMERER

#### While reading, click on the third icon to bookmark a page.

◀ App Store 11:40 AM Thu Oct 13

 $\langle$  Back

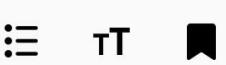

 $\widehat{\mathbb{R}}$  87%

THE COUNCIL OF PECANS

Heat waves shimmer above the grasses, the air heavy and white and ringing with the buzz of cicadas. They've been shoeless all summer long, but even so the dry September stubble of 1895 pricks their feet as they trot across the sunburned prairie, lifting their heels like grass dancers. Just young willow whips in faded dungarees and nothing else, their ribs showing beneath narrow brown chests as they run. They veer off toward the shady grove where the grass is soft and cool underfoot, flopping in the tall grass with the looselimbed abandon of boys. They rest for a few moments in the shade and then spring to their feet, palming grasshoppers for bait.

The fishing poles are right where they left them, leaning up against an old cottonwood. They hook the grasshoppers through the back and throw out a line while the silt of the creek bottom oozes up cool between their toes. But the water hardly moves in the paltry channel left by drought. Nothing's biting but a few mosquitoes. After a bit, the prospect of a fish dinner seem as thin as their bellies, beneath faded denim pants held up with twine. Looks like nothing but biscuits and redeye gravy for supper tonight. Again. They hate to go home empty-handed and disappoint Mama, but even a dry biscuit fills the belly.

The land here, along the Canadian River, smack in the middle of Indian Territory, is a rolling savanna of grass with groves of trees in the bottomlands. Much of it has never been plow broke, as no one has a plow. The boys follow the stream from grove to grove back up toward the home place on the allotment, hoping for a deep pool somewhere, finding nothing. Until one boy stubs his toe on something hard and round hidden in the long grass.

There's one and then another, and then another—so many he can hardly walk. He takes up a hard green ball from the ground and whips it through the trees at his brother like a fastball as he yells, "Piganek! Let's bring 'em home!" The nuts have just begun to ripen and fall and blanket the grass. The boys fill their pockets in no time and then pile up a great heap more. Pecans are good eating but hard to carry, like trying to carry a bushel of tennis balls: the more you pick up, the more end up on the ground. They hate to go home emptyhanded, and Mama would be glad for these—but you can't carry more than a handful ...

The heat eases a little as the sun sinks low and evening air settles in the bottomland, cool enough for them to run home for supper. Mama hollers for them and the boys come running, their skinny legs pumping and their underpants flashing white in the fading light. It looks like they're each

#### To return to a bookmark, click on the first icon and click on "Bookmarks." Then select the page you want to return to. You can place multiple bookmarks in one book.

◀ App Store 11:40 AM Thu Oct 13

 $\langle$  Back

THE COUNCIL OF PECANS

Heat waves shimmer above the grasses, the air with the buzz of cicadas. They've been shoeless the dry September stubble of 1895 pricks their sunburned prairie, lifting their heels like grass whips in faded dungarees and nothing else, their brown chests as they run. They veer off towar grass is soft and cool underfoot, flopping in t limbed abandon of boys. They rest for a few mo spring to their feet, palming grasshoppers for bai

The fishing poles are right where they left th cottonwood. They hook the grasshoppers throu line while the silt of the creek bottom oozes up the water hardly moves in the paltry channel left but a few mosquitoes. After a bit, the prospect o their bellies, beneath faded denim pants held nothing but biscuits and redeye gravy for supper go home empty-handed and disappoint Mama, b belly.

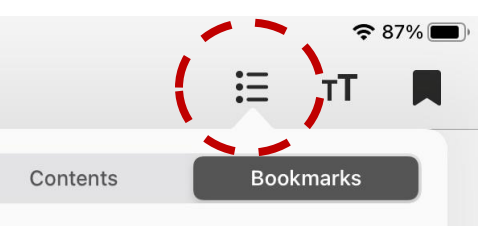

The Council of Pecans 10/13/22, 11:40 AM - 0% through...

The land here, along the Canadian River, smack in the middle of Indian Territory, is a rolling savanna of grass with groves of trees in the bottomlands. Much of it has never been plow broke, as no one has a plow. The boys follow the stream from grove to grove back up toward the home place on the allotment, hoping for a deep pool somewhere, finding nothing. Until one boy stubs his toe on something hard and round hidden in the long grass.

There's one and then another, and then another-so many he can hardly walk. He takes up a hard green ball from the ground and whips it through the trees at his brother like a fastball as he yells, "Piganek! Let's bring 'em home!" The nuts have just begun to ripen and fall and blanket the grass. The boys fill their pockets in no time and then pile up a great heap more. Pecans are good eating but hard to carry, like trying to carry a bushel of tennis balls: the more you pick up, the more end up on the ground. They hate to go home emptyhanded, and Mama would be glad for these—but you can't carry more than a handful ...

The heat eases a little as the sun sinks low and evening air settles in the bottomland, cool enough for them to run home for supper. Mama hollers for them and the boys come running, their skinny legs pumping and their underpants flashing white in the fading light. It looks like they're each

#### To delete a bookmark, swipe left over it and a delete button will appear. To return to browsing, click "Back."

 $\approx 87\%$ 

**Delete** 

тT

App Store 11:40 AM Thu Oct 13 這 **く** Back **THE COUNCIL OF PECANS Bookmarks** Contents Heat waves shimmer above the grasses, the air <sub>puncil</sub> of Pecans with the buzz of cicadas. They've been shoeless

the dry September stubble of 1895 pricks their<sup>22</sup>, 11:40 AM - 0% through. sunburned prairie, lifting their heels like grass whips in faded dungarees and nothing else, their brown chests as they run. They veer off towar grass is soft and cool underfoot, flopping in t limbed abandon of boys. They rest for a few mo spring to their feet, palming grasshoppers for bai

The fishing poles are right where they left th cottonwood. They hook the grasshoppers throu line while the silt of the creek bottom oozes up the water hardly moves in the paltry channel left but a few mosquitoes. After a bit, the prospect o their bellies, beneath faded denim pants held nothing but biscuits and redeye gravy for supper go home empty-handed and disappoint Mama, b belly.

The land here, along the Canadian River, smack in the middle of Indian Territory, is a rolling savanna of grass with groves of trees in the bottomlands. Much of it has never been plow broke, as no one has a plow. The boys follow the stream from grove to grove back up toward the home place on the allotment, hoping for a deep pool somewhere, finding nothing. Until one boy stubs his toe on something hard and round hidden in the long grass.

There's one and then another, and then another-so many he can hardly walk. He takes up a hard green ball from the ground and whips it through the trees at his brother like a fastball as he yells, "Piganek! Let's bring 'em home!" The nuts have just begun to ripen and fall and blanket the grass. The boys fill their pockets in no time and then pile up a great heap more. Pecans are good eating but hard to carry, like trying to carry a bushel of tennis balls: the more you pick up, the more end up on the ground. They hate to go home emptyhanded, and Mama would be glad for these—but you can't carry more than a handful ...

The heat eases a little as the sun sinks low and evening air settles in the bottomland, cool enough for them to run home for supper. Mama hollers for them and the boys come running, their skinny legs pumping and their underpants flashing white in the fading light. It looks like they're each

**Click on "My Books" at the bottom of the screen to see what you have checked out. Click "Read" to continue reading or "Return" to remove the book from your account. Books will automatically be returned once their checkout time is up.**

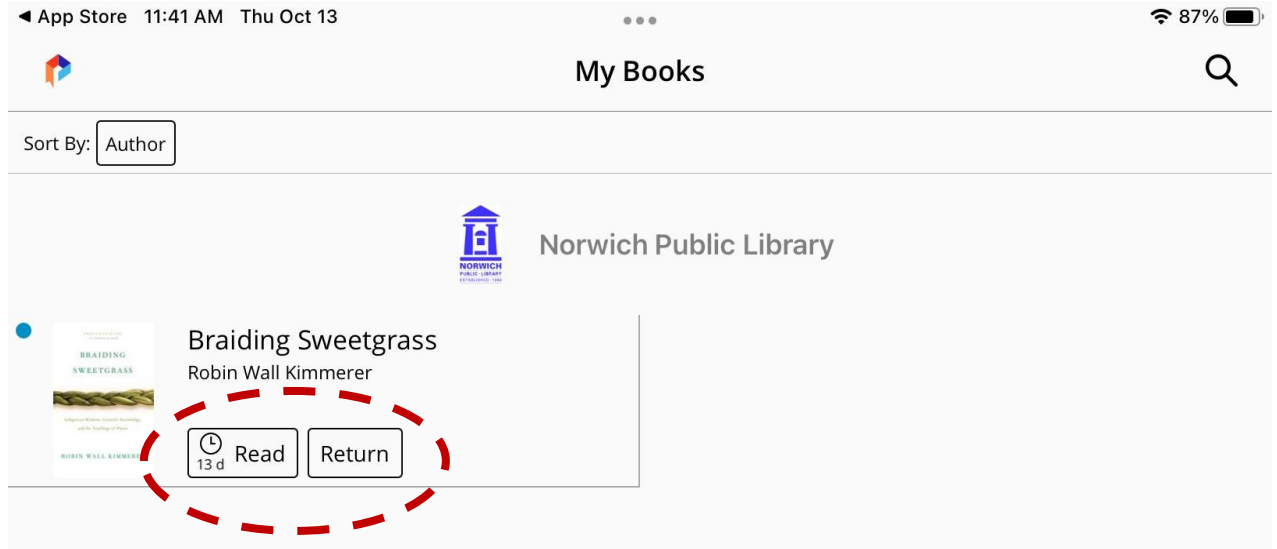

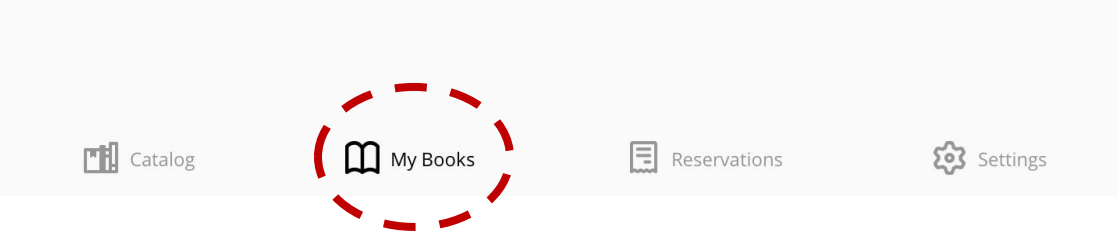

**If you do a search and find that the book you're looking for says "Reserve" rather than "Get," that means the book is in use. You can add yourself to the holds list by clicking on the "Reserve" button.**

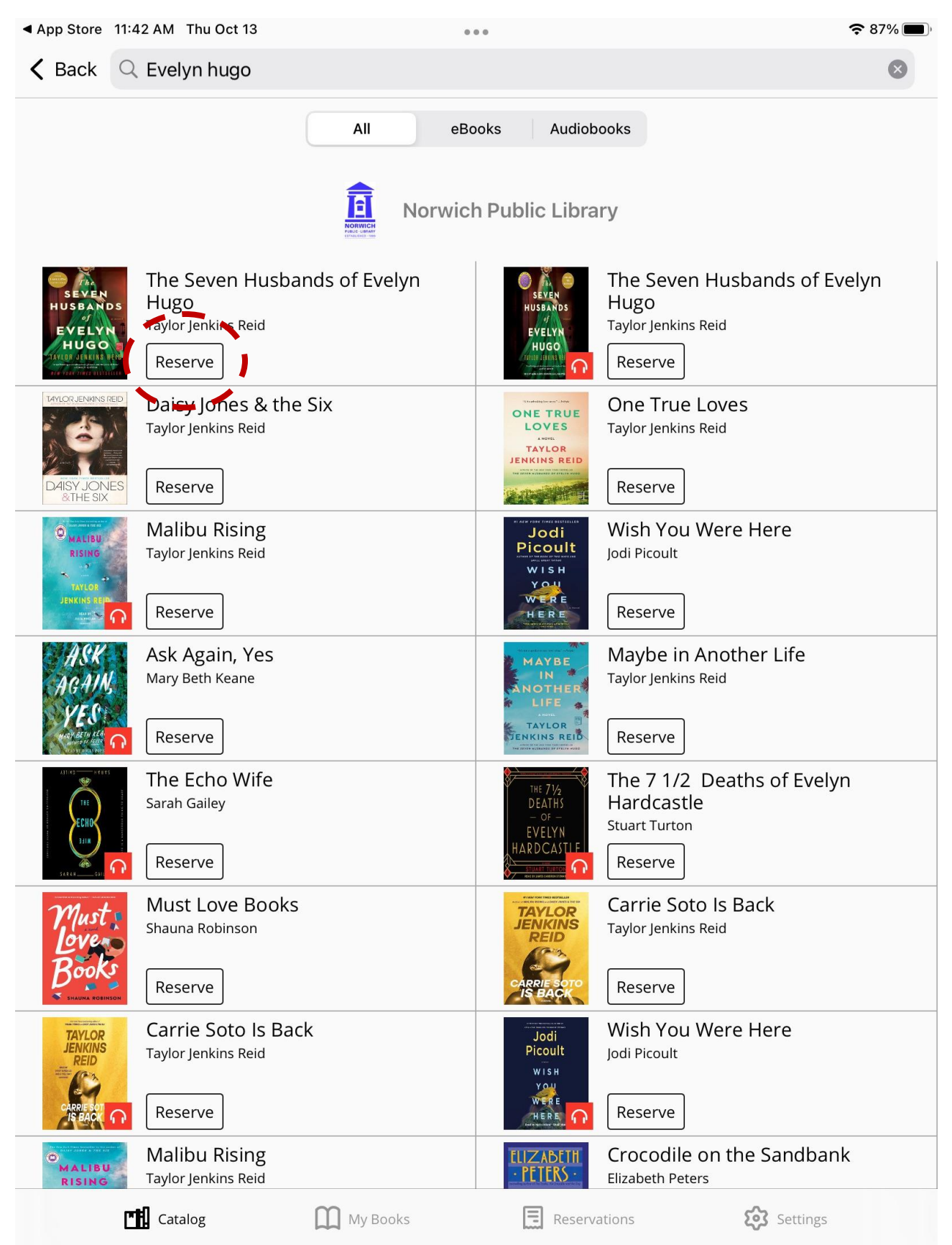

**When you reserve a book, you'll be able to see an estimate of how long you'll have to wait for the book to become available. You can also remove yourself from the holds list if you wish. If you allow app notifications when prompted, Palace will send you a notification once the book is available for you. You can always go to the "Reservations" tab to check on your holds.**

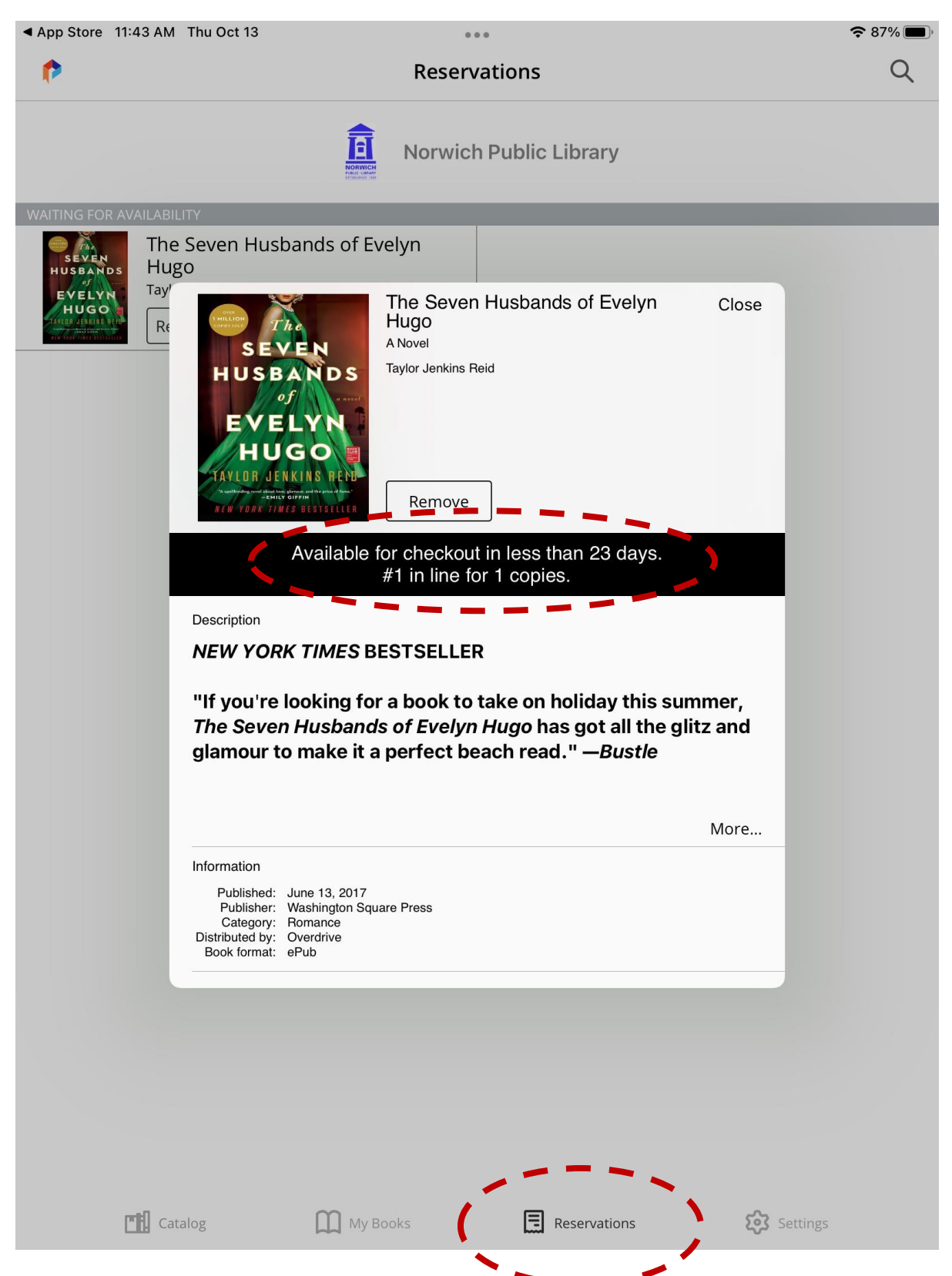